## Department of Mechanical Engineering Birla Institute of Technology and Science, Pilani, Pilani campus **MF F220: Metrology and Quality Assurance Comprehensive Examination (12/05/2022)** Time: 180 min; Max. Marks: 35

Note to Students:

- 1. Please follow all the *Instructions to Candidates* given on the cover page of the answer book.
- 2. This is an OPEN BOOK test.
- 3. However, you are NOT ALLOWED to bring photocopies of handwritten notes.
- 4. Assumptions made if any, should be stated clearly at the beginning of your answer.

1. Delay time during manufacturing of components is a critical issue. A company wanted to check the average delay times in manufacturing of a particular component. Table below shows the data for average and range of delay times (in minutes), each chosen from a sample size of 5. Construct appropriate control charts and comment on the performance level. Considering that lower delay times are preferred, construct revised control charts if required.

 $10+5 = 15$ 

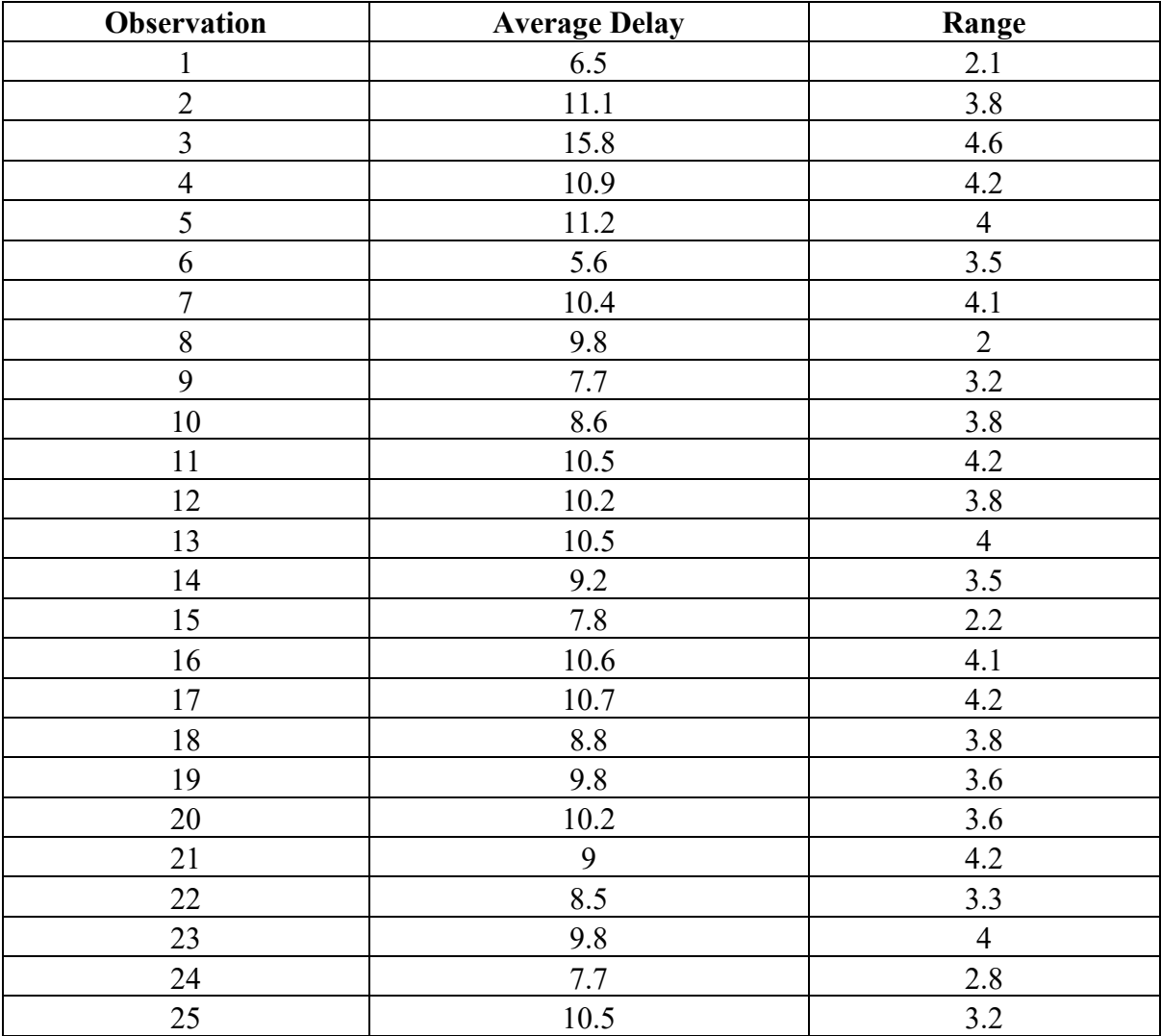

2. A production manager tracked the incidences of lost time on the production floor over a period of 1 week. Table below shows the various causes, with unit cost (in INR) for rectifying each cause.

(a) Construct a Pareto chart and discuss the results.

(b) If the manager has a monthly allocation of INR 18,000, which areas should he/she tackle?

 $10+5 = 15$ 

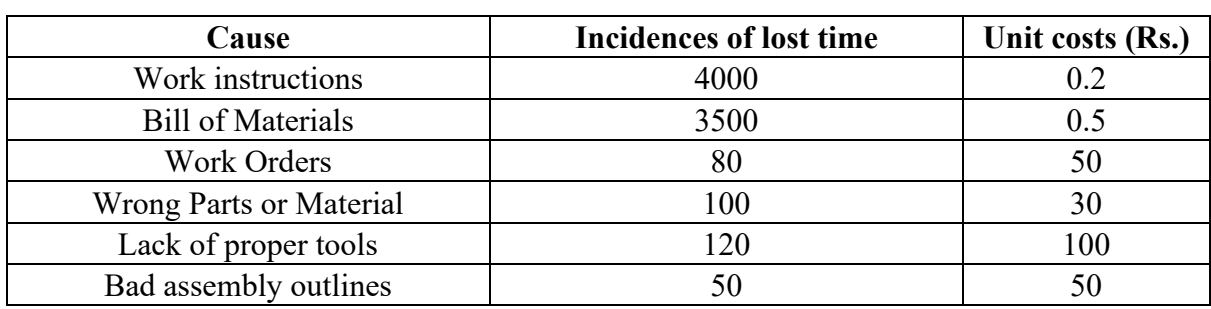

3. What is DMAIC? With a suitable case study/example, explain the various phases of DMAIC. **1+4 = 5**

--x--